$\mathbf D$ 

## easyControls

KAPITEL 4

## 4.0 Variablenliste

Nachfolgend werden die Register, die gelesen und geschrieben werden können näher beschrieben:

VARIABLEN

- Die Spalte "Beschreibung" beschreibt die Zugehörigkeit der Variable.
- Die verfügbare Zugriffsart wird durch die Spalte "Zugriff" beschrieben.
	- R steht dabei für Lesen, W für Schreiben und RW für Schreib- und Lesezugriffe.
- In der Spalte "Typ" stehen die zu erwartenden Zeichen. Diese sollte beim Lesen bzw. beim Schreiben über Modbus mit angegeben werden.
- Beim Schreiben muss die exakte Anzahl der Zeichen mitgegeben werden, dies ist der Wert in der Spalte "count".
- Die Spalte "Variablen" enthält die Namen der Variablen, die beim Zugriff angegeben werden müssen. – Bei den "Bemerkungen" stehen zusätzliche Informationen zum Format, der Länge und weiteren Eigenschaften der
- Werte.
- Abschließend wird in der Spalte "Gültigkeitsbereich" der mögliche Wertebereich der Variable falls vorhanden, beschrieben.

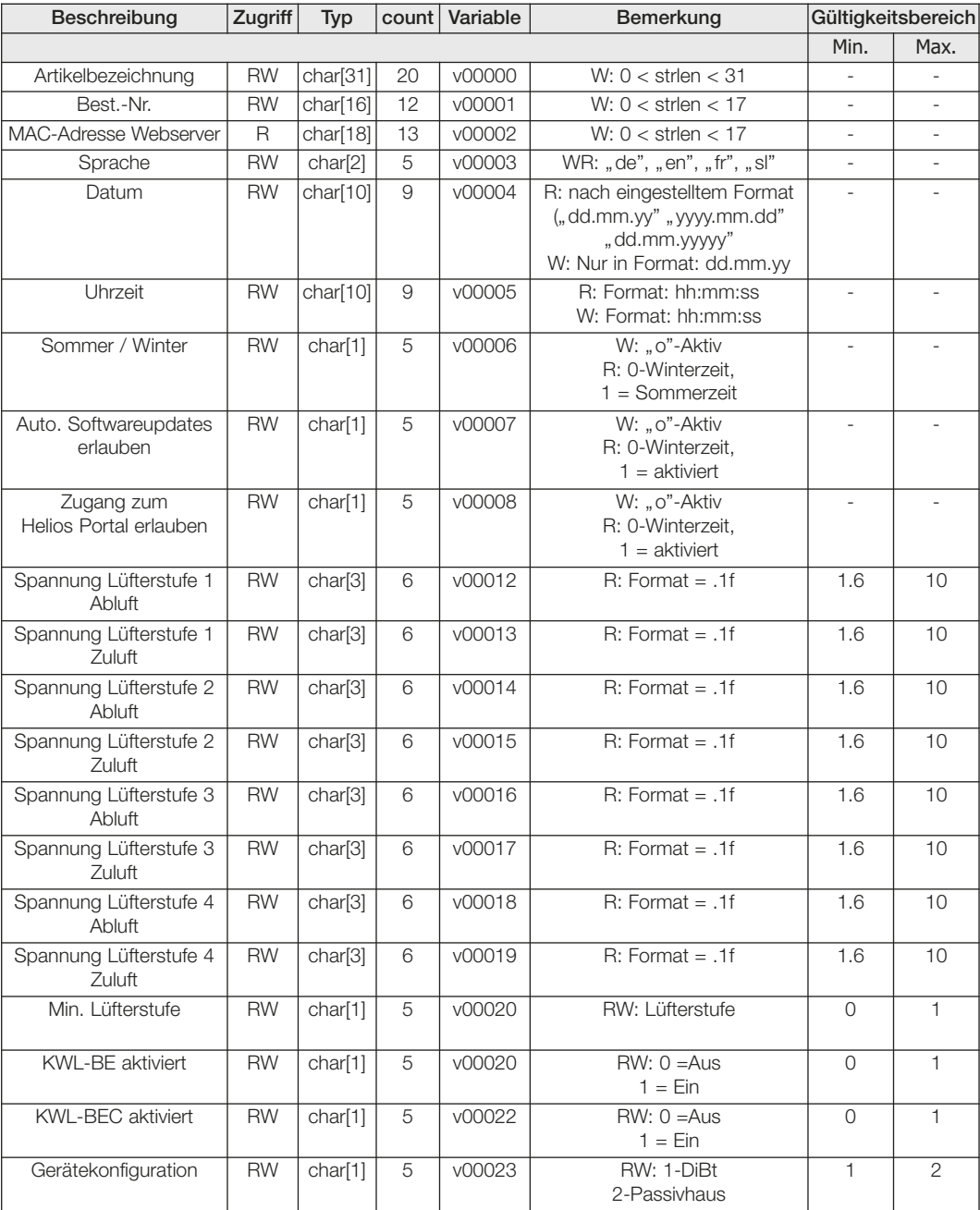

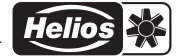

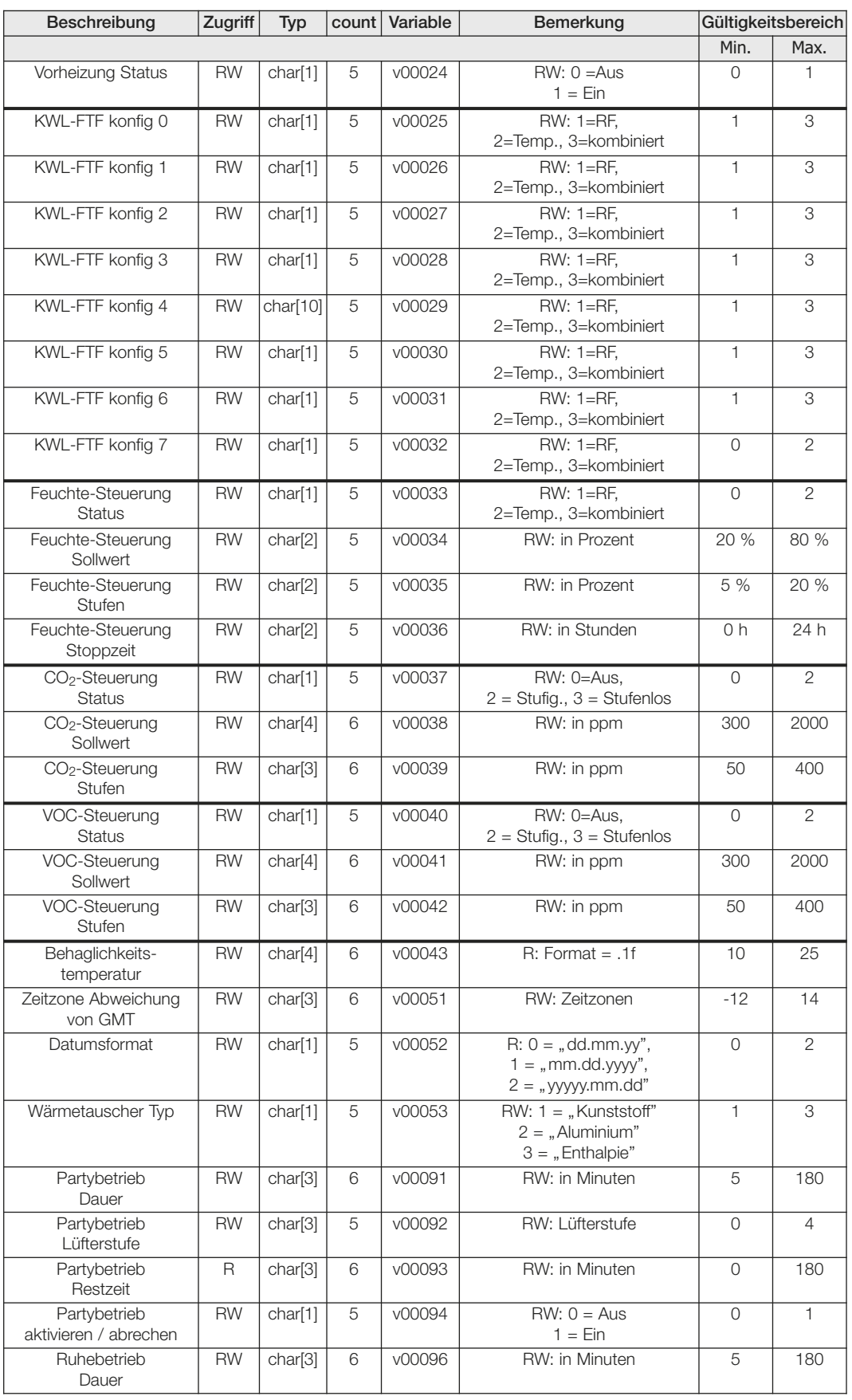

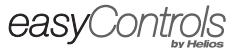

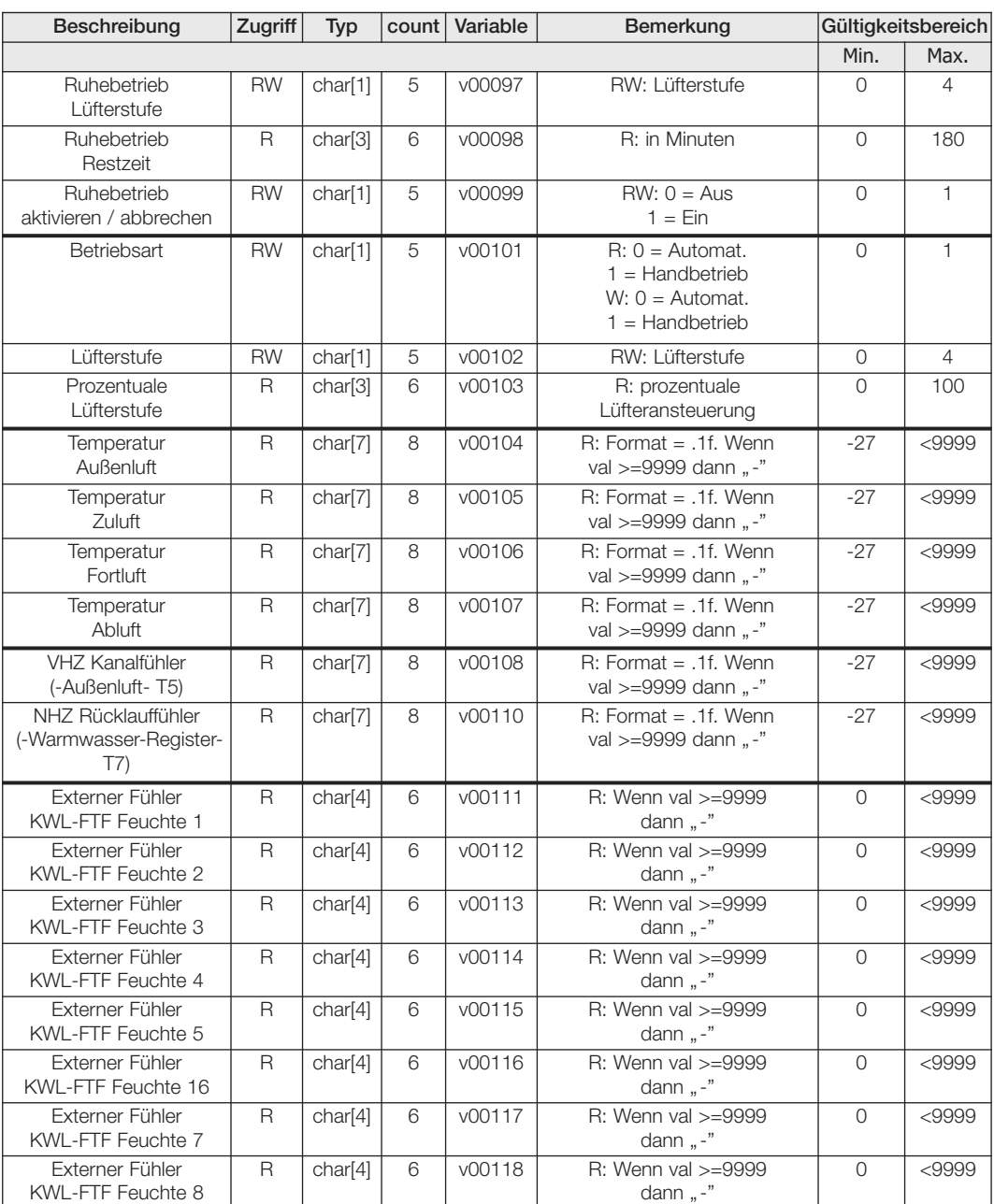

11

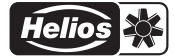

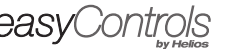

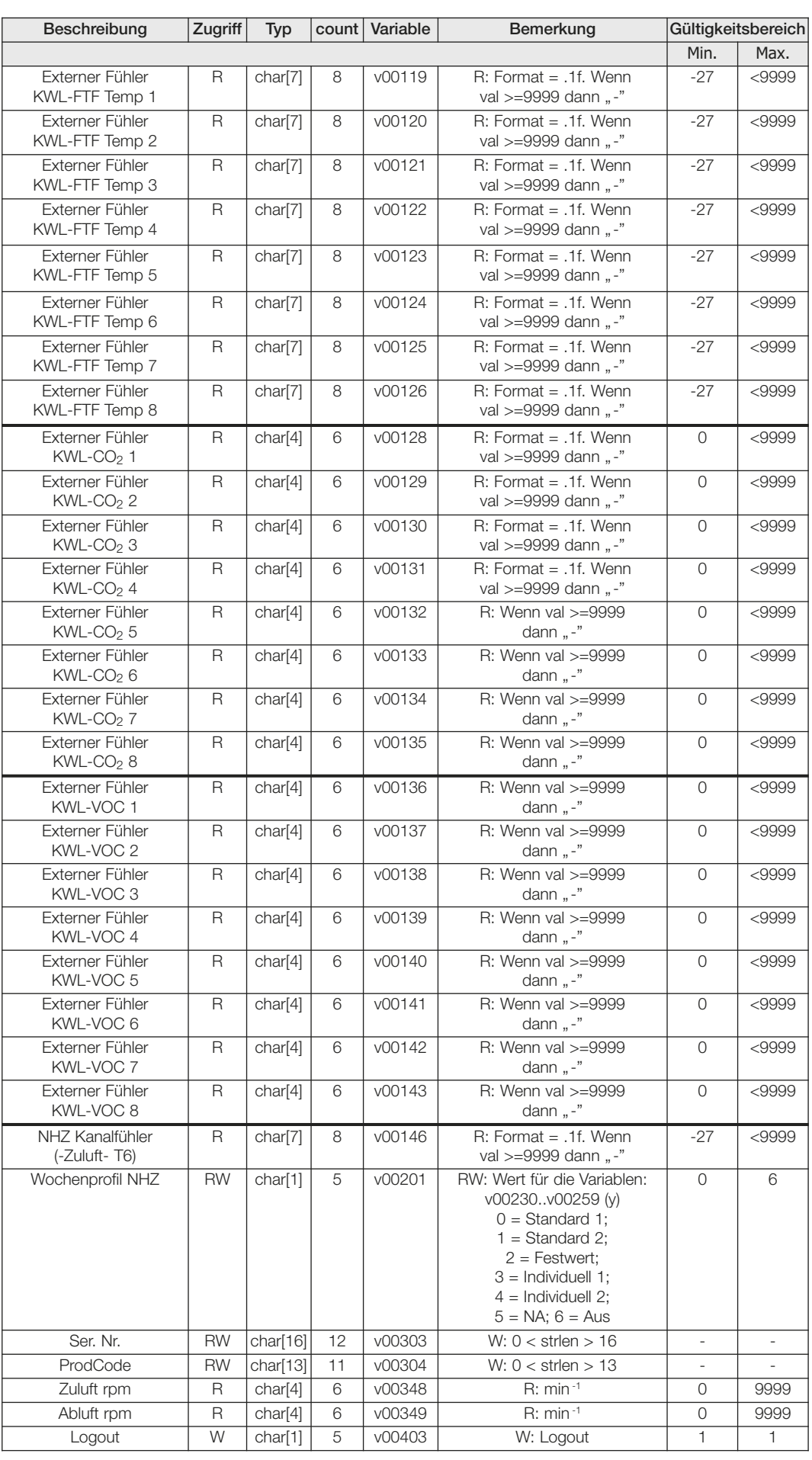

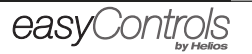

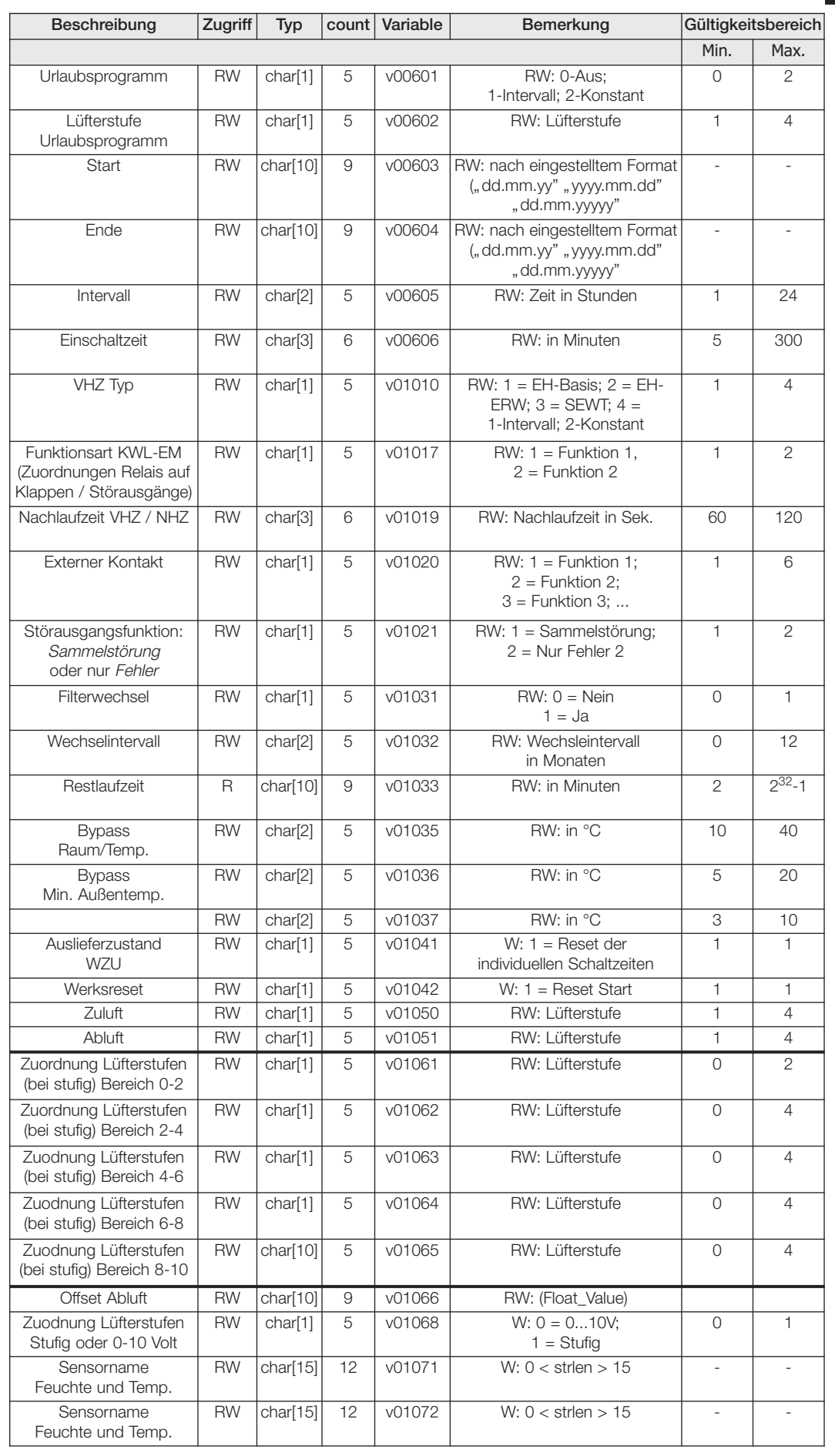

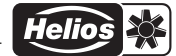

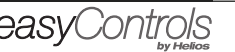

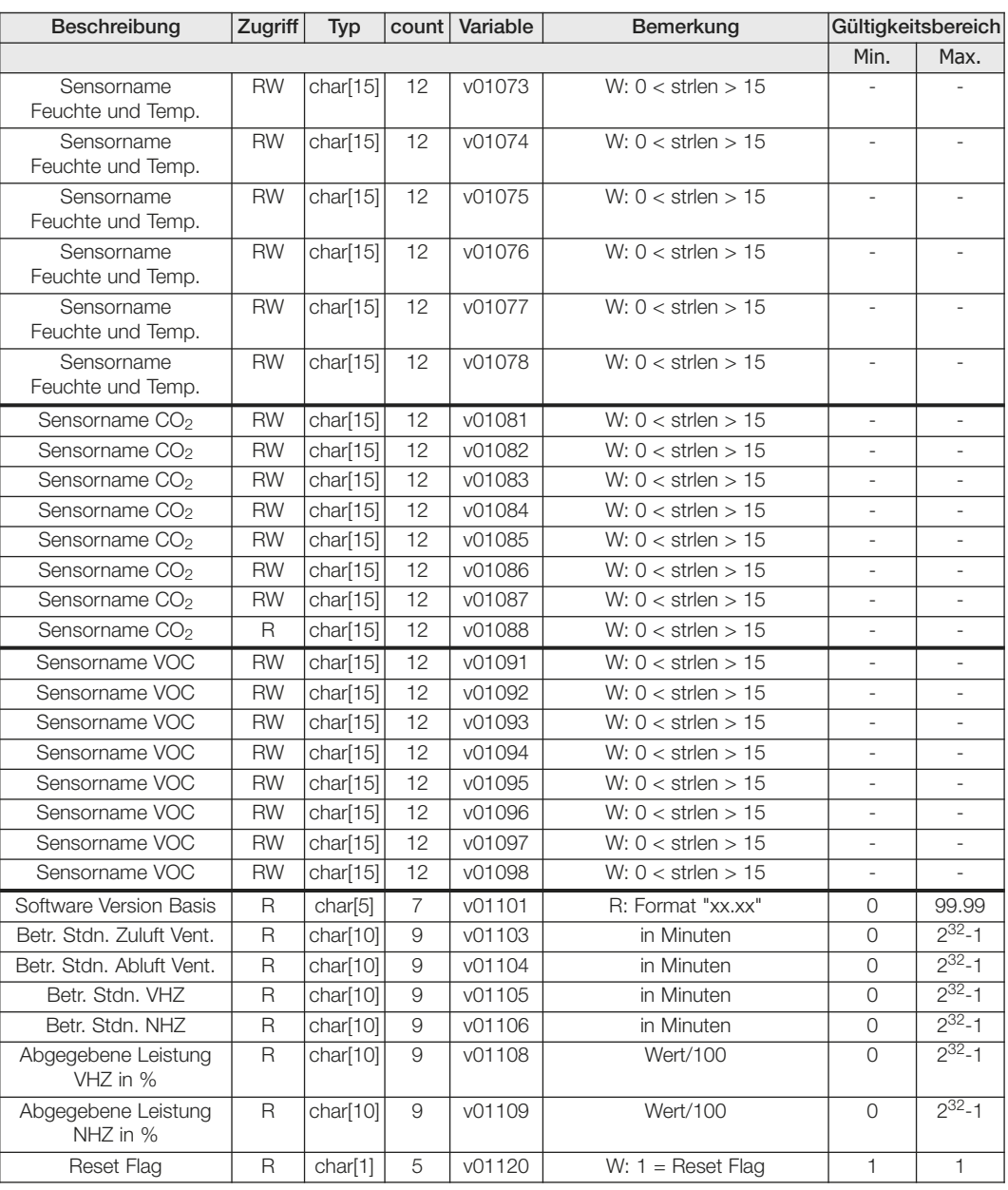

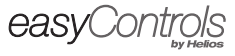

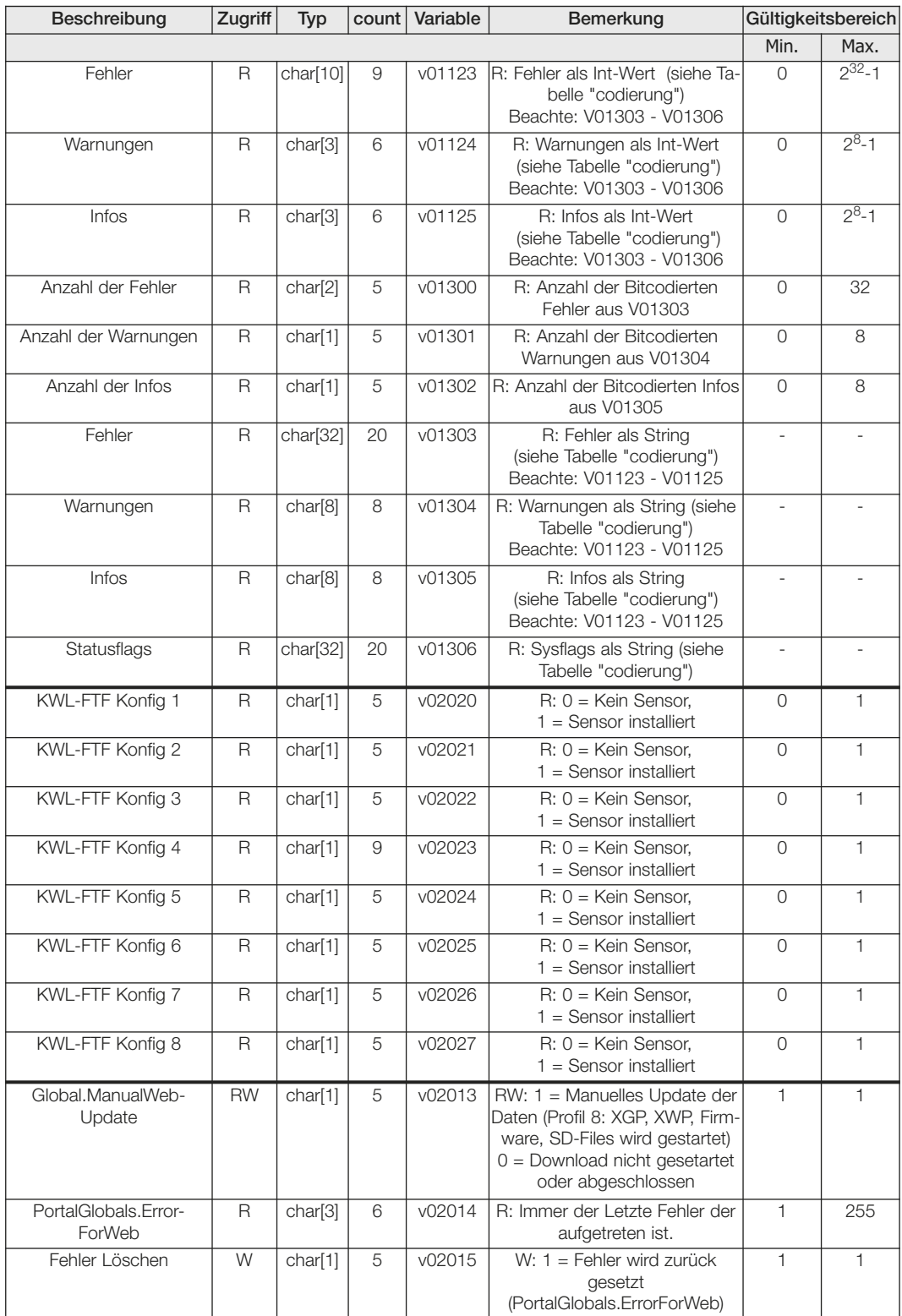